## Network Engineering - Final exam - 2019/2020

VERY IMPORTANT: Justify in 1-2 lines each step you are doing to solve the problem, as well as the obtained results. For instance, sentences like "To calculate the  $E[D_s]$  of the aggregate traffic load, in the next step I will average the service time of the different traffic types."

Consider the following network: Users from Host 1 and Host 2 (H1 and H2, respectively) are watching a video. The video flow sent to H1 has a bandwidth B1 bps, and the video flow sent to H2 has a bandwidth B2 bps. Packets sent in the two flows have the same average packet size,  $E[L]$ , and follow and exponential distribution (i.e.,  $CV[L]=1$ ). Assume all links in the network have the same capacity (C bps), except links L1 and L2. The time required to transmit a packet to H1 and to H2 over links L1 and L2 is given by:  $T_i = 0.1 \cdot 10^{-3} + \frac{E[L]}{C_i}$  $\frac{C[L]}{C_i}$ , where  $C_i$  (i=1,2) is the capacity of links L1 and L2, respectively. The packet error probability of links L1 and L2 is the same, and equal to  $p = 0.15$ . The maximum number of retransmissions is also the same for both links, and is  $R_{\text{max}}$ . The propagation delay in links L1 and L2 is negligible.

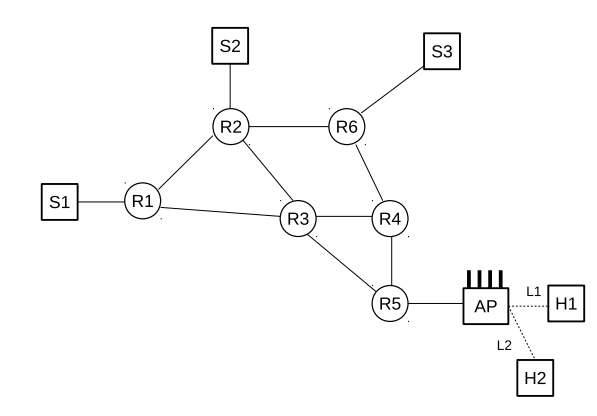

Figure 1: Network:  $S =$  Servers,  $R =$  Routers,  $AP =$  Access Point,  $H =$  Hosts

Part I: Consider only the AP, and links L1 and L2. Packets arrive to the AP following a Poisson distribution.

- 1. (1 point) Choose the values of  $C_1$  and  $C_2$ . To do that, multiply the 3rd and 5th number of your NIA by 10 Mbps, respectively. Then, choose the value of  $E[L]$  as 1000 multiplied by the 2nd number of your NIA, and  $R_{\text{max}}$  as the 1st number of your NIA. Finally, choose the value of B1 and B2 as you wish to get a traffic load in the AP of  $a = 0.85$ .
- 2. (2.5 points) Calculate the packet delay in the AP for both traffic flows,  $E[D_{AP,i}]$  (i=1,2), in the case there is no prioritization, and so both flows share the same buffer. Note that you must decide which type of queueing system models best this set-up, i.e., a  $M/M/1$ , a  $M/M/1/K$ , a  $M/G/1$ , etc. Explain in few lines your election (check also next question), and the obtained results. If you choose  $M/M/1/K$ , consider  $K = 100$  packets.
- 3. (2.5 points) Assuming the AP implements priorities, decide to which flow you want to give priority. Calculate again  $E[D_{AP,i}]$  (i=1,2), and compare the obtained results with the case without priorities.

Part II: Considering the entire network, and assuming all the other links have a capacity equal to two times  $(2x)$  the maximum between L1 and L2 (i.e.,  $C = 2 \cdot \max(C_{L_1}, C_{L_2})$ .). Packet error probability is 0, and service time in each link is directly  $E[L]/C$ . The propagation delay in all links is equal to the 6th number of your NIA, in ms.

- 1. (0.5 point) Choose the route followed by flow B1 and flow B2 (i.e., choose the server from where the flow is sent, and the path to reach the destination host). I suggest to redraw the network shown in Figure 2, and indicate there the path followed by each flow.
- 2. (3.5 points) Calculate the end to end packet delay for flow B1, between the server and the AP (i.e., not including the delay of the last hop). Again, assume which is the best suited queueing model for the different hops between the server and the AP. If you choose  $M/M/1/K$ , consider  $K = 100$  packets.

## Enginyeria de Xarxes - Examen Final - 2019/2020

MOLT IMPORTANT: justifiqueu en 1-2 línies cada pas que feu per solucionar el problema, així com els resultats obtinguts. Per exemple, frases com "Per calcular el  $E[D_s]$  de la càrrega de tràfic agregada (total), al següent pas faré una mitjana del temps de servei dels diferents fluxes."

Considereu la següent xarxa: Els usuaris del host 1 i host 2 (H1 i H2, respectivament) veuen un vídeo. El flux de vídeo enviat a H1 té un ample de banda B1 bps i el flux de vídeo enviat a H2 té un ample de banda B2 bps. Els paquets enviats en els dos fluxos tenen la mateixa mida mitjana,  $E[L]$ , i segueixen una distribució exponencial (és a dir,  $CV[L]= 1$ ). Suposem que tots els enllaços de la xarxa tenen la mateixa capacitat (C bps), excepte els enllaços L1 i L2. El temps necessari per transmetre un paquet a H1 i a H2 a través dels enllaços L1 i L2 ve donat per:  $T_i = 0.1 \cdot 10^{-3} + \frac{E[L]}{C_i}$  $C_i$ , on  $C_i$  (i = 1,2) és la capacitat dels enllaços L1 i L2, respectivament. La probabilitat d'error de paquet dels enllaços L1 i L2 és la mateixa, i igual a  $p = 0.15$ . El nombre màxim de retransmissions és igual per als dos enllaços i és  $R_{\text{max}}$ . El retard de propagació dels enllaços L1 i L2 és insignificant.

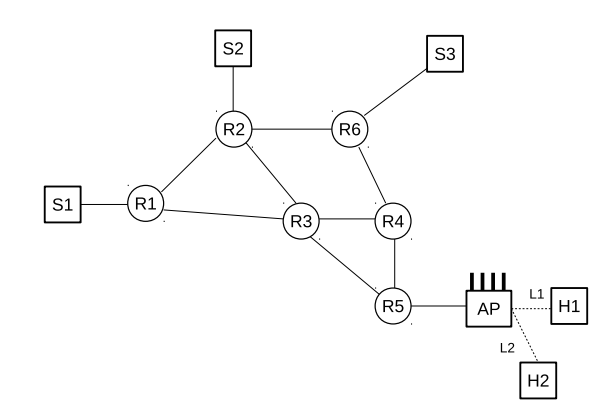

Figure 2: Network:  $S =$  Servers,  $R =$  Routers,  $AP =$  Access Point,  $H =$  Hosts

Part I: Considereu només l'AP i enllaços L1 i L2. Els paquets arriben a l'AP seguint una distribució de Poisson.

- 1. (1 point) Trieu els valors de  $C_1$  i  $C_2$ . Per fer-ho, multipliqueu el 3r i el cinquè número del vostre NIA per 10 Mbps, respectivament. A continuació, escolliu el valor de  $E[L]$  com 1000 multiplicat pel segon número del vostre NIA, i  $R_{\text{max}}$  com el primer número del vostre NIA. Finalment, trieu el valor de B1 i B2 com vulgueu per obtenir una càrrega de trànsit a l'AP de  $a = 0.85$ .
- 2. (2.5 points) Calculeu el retard de paquets de l'AP per als dos fluxos de trànsit,  $E[D_{AP,i}]$  (i = 1,2), en el cas que no hi hagi una priorització i, per tant, els dos fluxos comparteixen el mateix buffer. Tingueu en compte que heu de decidir quin tipus de sistemes de cua modelen millor aquesta configuració, és a dir, un  $M/M/1$ , un  $M/M/1/K$ , un  $M/G/1$ , etc. Expliqueu en poques línies la vostra elecció (mireu també la següent pregunta) i els resultats obtinguts. Si trieu  $M/M/1/K$ , considereu  $K = 100$  paquets.
- 3. (2.5 points) Suposant que l'AP implementa prioritats, decidiu a quin flux voleu prioritzar. Calculeu de nou  $E[D_{AP,i}]$  (i = 1,2) i compareu els resultats obtinguts amb el cas sense prioritats.

Part II: Tenint en compte tota la xarxa i suposant que tots els altres enllaços tenen una capacitat igual a dues vegades  $(2x)$  el màxim entre L1 i L2 (és a dir,  $C = 2 \cdot max(C_{L1}, C_{L2})$ ). La probabilitat d'error del paquet és 0 i el temps de servei de cada enllaç és directament  $E[L]/C$ . El retard de propagació en tots els enllaços és igual al sisè número del vostre NIA, en ms.

- 1. (0.5 point) Escolliu la ruta seguida pel flux B1 i el flux B2 (és a dir, trieu el servidor des d'on s'envia el flux i el camí per arribar al host de destinació). Suggereixo redibuixar la xarxa mostrada a la Figura 2 i indicar allà el camí seguit per cada flux.
- 2. (3.5 points) Calculeu el retard de paquet entre extrems per el flux B1, entre el servidor i l'AP (és a dir, sense incloure el retard de l'últim salt). Un cop més, escolliu quin és el model de cua més adequat per als diferents salts entre el servidor i l'AP. Si trieu  $M/M/1/K$ , considereu  $K = 100$  paquets.

## Solution

```
function ExamFinal20192020()
%NIA = 232454 (as an example)
C1 = 2 * 10E6;C2 = 5 * 10E6;
EL = 3000;Rmax = 2;T1 = 0.1E-3 + EL/C1T2 = 0.1E-3 + EL/C2p = 0.15;\frac{9}{6} ----- a)
EDs1 = T1 * (1-p) + 2*T1*p*(1-p) + 3*T1*p^2*(1-p) + 3*T1*p^3
EDs2 = T2 * (1-p) + 2*T2*p*(1-p) + 3*T2*p^2*(1-p) + 3*T2*p^3
B1=5E6; % Randomly chosen
a=0.85;
a1= B1/EL * EDs1;
a2 = a - a1;
B2 = a2/EDs2*EL; % Depends on the value chosen for B1
% \leftarrow ---- b)% M/G/1
% Note that even if packet sizes are exponentially distributed, since we
% have retransmissions, we cannot say that service times are exponentially
% distributed. So, we need to average the different possible durations
% caused by the retransmissions,
% which, individually, we can assume are exponentially distributed.
lambda1 = B1/ELlambda2 = B2/ELED2s1 = T1^2 * (1-p) * (1+1^2) + (2*T1)^2*p*(1-p)* (1+1^2) +...
...+ (3*T1)^2*p^2*(1-p)*(1+1^2) + (3*T1)^2*p^3*(1+1^2)ED2s2 = T2^2 * (1-p) * (1+1^2) + (2*T2)^2*p*(1-p)* (1+1^2) +...
...+ (3*T2)^2*p^2*(1-p)*(1+1^2) + (3*T2)^2*p^3*(1+1^2)EDr = lambda1 * ED2s1/2 + lambda2 * ED2s2/2EDq = EDr / (1-a)ED1 = EDs1 + EDqED2 = EDs2 + EDq% ----- c) Priorities
% The lowest load --> higher priority
EDq1 = EDr/(1-a1)EDq2 = EDq1/(1-a)ED1 = EDs1 + EDq1ED2 = EDs2 + EDq2
```

```
% --------------------
C=2*max(C1,C2);
% B1 -> (S1-R1) + (R1-R3) + (R3-R5) + (R5-AP)
% B2 -> (S2-R2) + (R2-R3) + (R3-R5) + (R5-AP)
% IMPORTANT: Note that flow 1 and 2 share the links R3-R5
% M/M/1
EDs = EL/C;mu = 1/EDsdprop=4E-3;
EDe2e = 1/(mu-lambda1) + dprop + 1/(mu-lambda1)+ dprop + 1/(mu-lambda)+ dprop +...
...+ 1/(mu-lambda1-lambda2)+ dprop
```
end